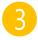

## Enlarge the displayed 2D code.

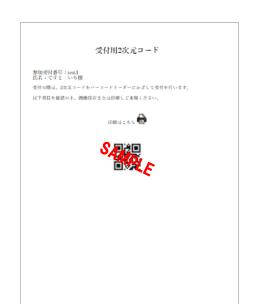

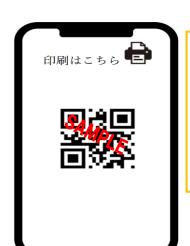

It is recommended that you make a <u>screenshot</u> of it beforehand.

You may also bring <u>a copy</u> with you.

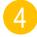

## Line up at reception desk.

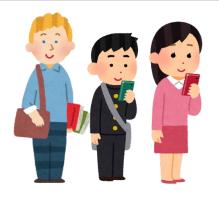

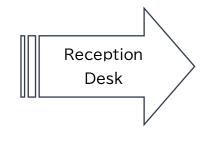

5

## Hold the smartphone over the code reader until it makes a

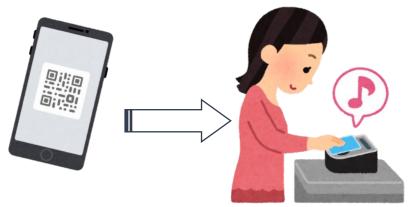

\*You do not need to register for admission the next day once you have registered.